## **Raquette avec les écoles**

#### **Des sorties découvertes accompagnées pour les écoles**

En demi journée et journée sur le site de votre choix : Cuvery – Retord, Monts jura, Menthières

#### **Les traces d'animaux**

 C'est sur la neige qu'il est le plus facile d'observer les empreintes. Nous parlerons des traces et des indices de présence. Vous apprendrez à identifier et à connaître les hôtes naturels de nos forêts. Vous découvrirez leur vie, leurs habitudes et leur adaptation au milieu hivernal

#### **La neige**

 Avec des loupes il est facile d'observer et d'identifier les principaux cristaux de neige et de mieux comprendre les métamorphoses du manteau neigeux ainsi que les mécanismes à l'origine des avalanches. Nous découvrirons la manipulation du Détecteur de Victime en Avalanche ainsi que la construction d'abris sous neige

#### **Carte et Boussole**

 Retrouver le cheminement de la randonnée effectuée à la bonne saison peut s'avérer difficile en hiver. La neige fait disparaître bon nombre de repères ce qui rend l'utilisation de la carte et de la boussole indispensable. Découvrez de façon ludique les rudiments de base qui permettent de s'orienter dans l'environnement naturel.

Ces sorties s'adaptent aux écoles et aux centres de loisirs, les différents thèmes peuvent se compléter de manière à composer un programme d'animations varié sur la journée.

#### **Tarifs des sorties scolaires**

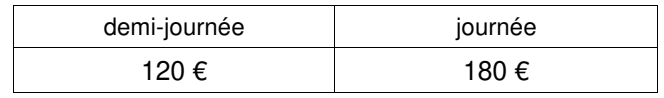

# **Baptême en Biplace Parapente**

## **L'hiver en situation de faible enneigement**

**Moniteur professionnel diplômé d'état depuis 1988, je vous invite à une balade aérienne accessible à tous immédiatement.** 

### **Sur des sites de 300 à 500 m De dénivellation,**

Voler en biplace parapente ne nécessite pas de préparation ni d'aptitude particulière, juste l'envie et une course légère permettant l'envol. Le vol est accessible à tous, petit et grand, jeune et moins jeune.

Le site de vol utilisé en priorité est celui de Menthières au dessus de Bellegarde sur Valserine. Il bénéficied'un dénivelé de 500m et d'une route d'accès goudronnée de 7 km entre l'atterrissage de Confort et le décollage du Bouant.

En cas de mauvaise condition météo au Sorgia (vent de nord soutenu), il est possible de voler sur le site de Port à proximité du lac de Nantua.

### **la vidéo de votre vol grâce à une caméra embarquée**

**Tarif :** 70 € le vol si vous utilisez votre véhicule pour transporter l'équipage au décollage, vidéo incluse.

(autorisation parentale écrite pour les mineurs). **Avertissement** : Les vols peuvent être annulés ou reportés selon les conditions météorologiques et aérologiques du moment.

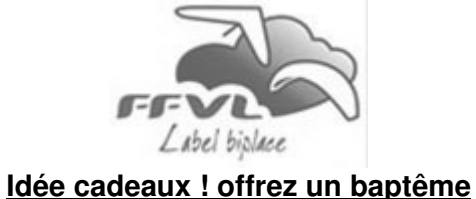

# **Balade en Raquette Marche nordique Decouverte du Trail**

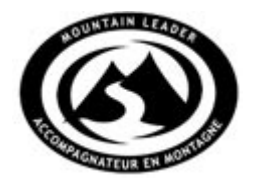

demi journée et journéeSur les Monts Jura le Pays de Gex Menthières la Vallée de la Valserine le Plateau du Haut Bugey

## **Baptême en Biplace Parapente**

sur les sites de Bellegarde et Nantua

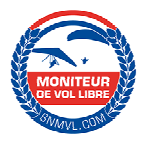

## **Marinet Didier**

Accompagnateur en Montagne Moniteur et Biplaceur Parapente diplômé d'état

tel : 06 72 15 80 68

dmarinet@rando-parapente.fr www.rando-parapente.fr

### **Rando hiver 2022**

### **Nocturne à Cuvery sur le plateau de Retord**

**Durée** : soirée ( 2 à 3 heures )

 **Difficulté :** facile **Dénivellation** : 150 m maximum Enfant à partir de 8 ans.

 **Tarif** : Accompagnement adulte 15 € et enfant 12 € lampes frontales fournies

 **Repas :** fondue avec charcuterie 20,50 € pour les adultes. Pour les enfants : Nuggets de poulet maison avec pommes de terre rissolées, sirop, avec une boule de glace chocolat ou vanille à 9€ ( - de 12 ans), dessert compris, sans boissons

#### **inscriptions auprès** de l'Accompagnateur

 tel : 06 72 15 80 68 ou en ligne www.rando-parapente.fr **Départ** : Auberge Chez Lisa, à 18 h, pour un départ depuisle chalet de la Raymond. Après une balade facile au caractère nordique nous reviendrons pour le repas Chez Lisa. Location raquettes à l'auberge

 **Tous les samedis du 89 janvier au 19mars inclus** --------------------------------------------------------------------------------

#### **Le Chalet de la Poutouille à Menthières**

**Durée** : après-midi ( 3 à 4 heures ) **Difficulté** : moyenne **Dénivellation** 400 m maximum Enfant à partir de 10 ans **Tarif** : Accompagnement adulte 14 € et enfant 12 € **Inscription** auprès de l'accompagnateur tel : 06 72 15 80 68 ou en ligne www.rando-parapente.fr ou des agences de Lelex ou Mijoux de l'OT du Pays de Gex **Départ :** Menthières à la Location ski Carry à 13h 30. Se développant en ligne de crête, cet itinéraire offre de beaux panoramas sur la vallée de la Valserine et le mont Blanc Variante possible à la demande, sur le massif du Grand Crêt d'Eau selon les conditions météo **Tous les dimanches du 19 décembre au 27 mars inclus**

--------------------------------------------------------------------------------

#### **Raquette Découverte à Lélex**

#### **Durée** : après-midi ( 2 à 3 heures )

**Difficulté** : facile **Dénivellation** : 200 m maximum

**Tarif** : Accompagnement adulte 14 € et enfant 12 €

(enfant à partir de 8 ans)

 **Tarif** : Télécabine adulte 7,20 € et enfant 4,80 € si fournie par l'accompagnateur

**Inscription** auprès de l'accompagnateur

 tel : 06 72 15 80 68 ou en ligne www.rando-parapente.fr ou des agences de Lelex ou Mijoux de l'OT du Pays de Gex **Départ :** Lelex à 13h30 devant la télécabine.

 Après la montée en télécabine, nous parcourons les crêtes pour profiter du panorama sur le Mont Blanc.et le Léman **Tous les mercredis du 22 décembre au 30 mars inclus**

#### **Nocturne Monts Jura à Lélex**

**Durée** : soirée ( 3 à 4 heures ) **Difficulté** : moyenne **Dénivellation** : 350 m maximumet 800m à la descente **Tarif** : Accompagnement adulte 15 € et enfant 13 € (enfant à partir de 10 ans) lampes frontales fournies.

**Tarif** : Télécabine adulte 7,20 € et enfant 4,80 €

**Inscription** auprès de l'accompagnateur

 tel : 06 72 15 80 68 ou en ligne www.rando-parapente.fr ou des agences de Lelex ou Mijoux de l'OT du Pays de Gex **Repas** raclette ou tartiflette, boissons non comprises adulte 16 €

 **Départ :** Lelex à 15h 45 devant la télécabine Une autre façon de pratiquer la raquette en assistant au coucher du soleil depuis les crêtes, puis descente à Lelex, sous les étoiles après le repas concocté par Franck gardien du **refuge de la loge** 

 **Tous les jeudis du 23 decembrer au 31 mars inclus** --------------------------------------------------------------------------------

#### **Nocturne à Menthières**

**Durée** : soirée ( 3 à 4 heures )

 **Difficulté** : facile **Dénivellation** : 200 m maximum **Tarif** : accompagnement adulte 15 € et enfant 13 € enfant à partir de 10 ans lampes frontales fournies **Inscription** auprès de l'accompagnateur tel : 06 72 15 80 68 ou en ligne www.rando-parapente.fr **Repas** raclette salade,et dessert, un verre de vin +

café compris. adulte 16 €

 **Départ :** Menthières, à la Location ski Carry à 18h L'itinéraire de notre balade se développera soit sur le plateau de Menthières soit en direction des crêtes selon votre motivation et nous permettra de profiter des dernières lueurs du soleil.

 Notre rando s'achèvera au restaurant **La Gentiane** vers 21h 30 ou nous seront accueillis par Sandy et Boris. Sur Demande

#### -------------------------------------------------------------------------------- **Renseignements et inscriptions**

auprès de l'accompagnateur tel : 06 72 15 80 68 ou en ligne www.rando-parapente.fr ou des agences de Lelex ou Mijoux de l'OT du Pays de Gex tel : 04 50 28 09 16 contact.montsjura@paysdegex-tourisme.com --------------------------------------------------------------------------------

#### **Tarif pour les remontés mécaniques Monts Jura**  Aller-retour télécabine 7,20€ adulte et 4,80€ enfant si fourni par l'accompagnateur.

## **Raquette à la carte**

Des sorties demi journée, journée et nocturne en groupe ou famille sur un site de votre choix Monts Jura, Menthières et Plateau de Retord. En semaine comme en Week End **n'hésitez pas à me contacter** tel : 06 72 15 80 68 --------------------------------------------------------------------------------

### **En situation de faible enneigement**

#### **La Marche Nordique**

 **Durée** : demi-journée ( 2 à 3 heures ) **Dénivellation** 150 m **Difficulté** : facile

**Tarif :** séance 14 € bâtons fournis

 **Départ :** Menthières, Cuvery Retord, Monts Jura Pratiquée en groupe de 12 personnes maximum la marche nordique vous procurera de nombreux instants de plaisir et de convivialité. séance de 2 heures.

--------------------------------------------------------------------------------

#### **Sur demande 5 participants minimum**

#### **Découverte du Trail**

 **Durée** : demi-journée ( 2 à 3 heures ) **Difficulté** : moyenne **Dénivellation** : 300 m **Tarif :** Adulte 14 €

 **Départ :** Menthières, Cuvery Retord, Monts Jura Une séance de 2h30 sur nos itinéraires panoramiques vous permettront de découvrir les spécificités de la course dans un environnement montagnard., La séance sera de faible intensité adaptée avec une alternance de marche et de course en fonction du relief et de fréquentes pauses. Pré requis : être en mesure de courir 45 mn sur le plat Materiel : sac à dos léger avec gourde 1 litre et baskets ou chaussures de rando légères, possibilités de prêt bâtons.

#### **Sur demande 5 participants minimum**